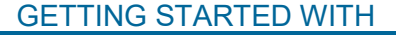

**Lynda.com**

eLearning Instructional Videos

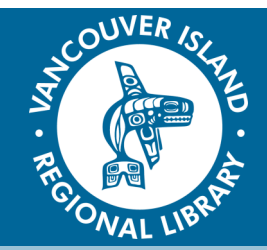

# **1. Go to [virl.bc.ca/elibrary/resource/lynda](http://virl.bc.ca/elibrary/resource/lynda) or download the Lynda App from your App Store.**

Enter in your library card and PIN number. Follow the prompts and login or create an account.

On your tablet or smartphone, open the app and click "Already a member?" and click "Organization". Under "Web Portal" type in "virl.bc.ca". A login page outside of the app will appear. Enter in your library card barcode and PIN number. Click "Okay" to the popup "Open in Lynda.com?"

## **2. Browse the video collection.**

Search for a particular topic using the search box in the top right, or use the "Library" dropdown to browse courses from twelve categories. This is further divided by topics, software or preselected curricula (i.e. "Learning Paths"). An A–Z subject list is available by selecting "Library". Courses are further categorized by skill level.

#### **3. Start watching and learning!**

Open a video or course by selecting the picture of the movie or the name. The first video of the course will queue up first, but the rest are shown on the left. You can navigate forward and back by using the play-bar or by jumping to any point in the transcript below.

Downloadable exercise files are available for many courses so you can practice. Note for some of these files to work, you may have to download a trial version of applicable software.

Add items to custom playlists by selecting the "+Add to Playlist" button while a video is playing, or the "+" button below the course summary in the search results. Access playlists by selecting the menu under your username.

### **THE BASICS**

You will need:

- Active Vancouver Island Regional Library (VIRL) Card
- Internet connection
- Computer, smartphone, or tablet

Loan Rules:

 Unlimited use! No holds or waits!

## **TIPS & TRICKS**

- Closed Captioning is available (CC icon)
- You can choose a different video quality (under the video settings), which should play easier for slower internet connections